### The amazing title of your presentation And its subtitle

#### Author's Name

Department of Computer Science Federal University of Minas Gerais

Research Progress, May 2021

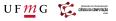

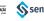

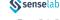

### Table of Contents

First section

Second section

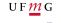

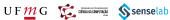

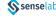

### Table of Contents

First section

Second section

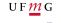

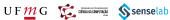

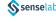

This is a text in second frame. For the sake of showing an example.

Text visible on slide 1

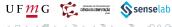

This is a text in second frame. For the sake of showing an example.

- Text visible on slide 1
- Text visible on slide 2

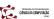

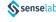

This is a text in second frame. For the sake of showing an example.

- Text visible on slide 1
- Text visible on slide 2.
- Text visible on slides 3

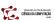

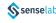

This is a text in second frame. For the sake of showing an example.

- Text visible on slide 1
- Text visible on slide 2.
- Text visible on slide 4

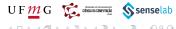

In this slide

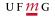

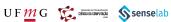

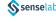

In this slide the text will be partially visible

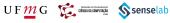

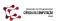

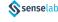

In this slide the text will be partially visible And finally everything will be there

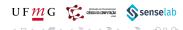

### Table of Contents

first section

Second section

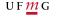

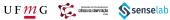

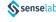

In this slide, some important text will be highlighted because it's important. Please, don't abuse it.

#### Remark

Sample text

#### Important theorem

Sample text in red box

### Examples

Sample text in green box. The title of the block is "Examples".

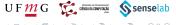

### Two-column slide

This is a text in first column.

$$E = mc^2$$

- First item
- Second item

This text will be in the second column and on a second tought this is a nice looking layout in some cases.